# Package 'allometric'

April 21, 2024

Title Structured Allometric Models for Trees

Version 2.3.0

Description Access allometric models used in forest resource analysis, such as volume equations, taper equations, biomass models, among many others. Users are able to efficiently find and select allometric models suitable for their project area and use them in analysis. Additionally, 'allometric' provides a structured framework for adding new models to an open-source models repository.

License MIT + file LICENSE

Encoding UTF-8

RoxygenNote 7.2.3

Imports dplyr, methods, rlang, stringr, tibble, units, RefManageR, magrittr, purrr, ISOcodes, tidyr, progress, vctrs, openssl, curl, jsonlite

Collate 'all\_generics.R' 'validity\_checks.R' 'AllometricModel.R' 'ModelSet.R' 'ParametricSet.R' 'ParametricModel.R' 'FixedEffectsModel.R' 'FixedEffectsSet.R' 'MixedEffectsModel.R' 'MixedEffectsSet.R' 'Publication.R' 'Taxa.R' 'Taxon.R' 'allometric.R' 'boilerplate.R' 'data.R' 'eq.R' 'fromJSON.R' 'install.R' 'load.R' 'model\_tbl.R' 'publication\_processing.R' 'summary.R' 'toJSON.R' 'util.R' 'utils-pipe.R' 'variable\_defs.R' 'zzz.R'

**Suggests** test that  $(>= 3.0.0)$ , knitr, rmarkdown

#### Config/testthat/edition 3

**Depends**  $R$  ( $>= 2.10$ )

LazyData true

BugReports <https://github.com/allometric/allometric/issues>

Contact bfrank70@gmail.com

NeedsCompilation no

Author Bryce Frank [aut, cre] (<<https://orcid.org/0000-0003-2980-6860>>), Francisco Mauro [aut] (<<https://orcid.org/0000-0002-7832-6268>>), Elijah Allensworth [aut]

Maintainer Bryce Frank <br/>bfrank70@gmail.com> Repository CRAN Date/Publication 2024-04-21 21:12:33 UTC

# R topics documented:

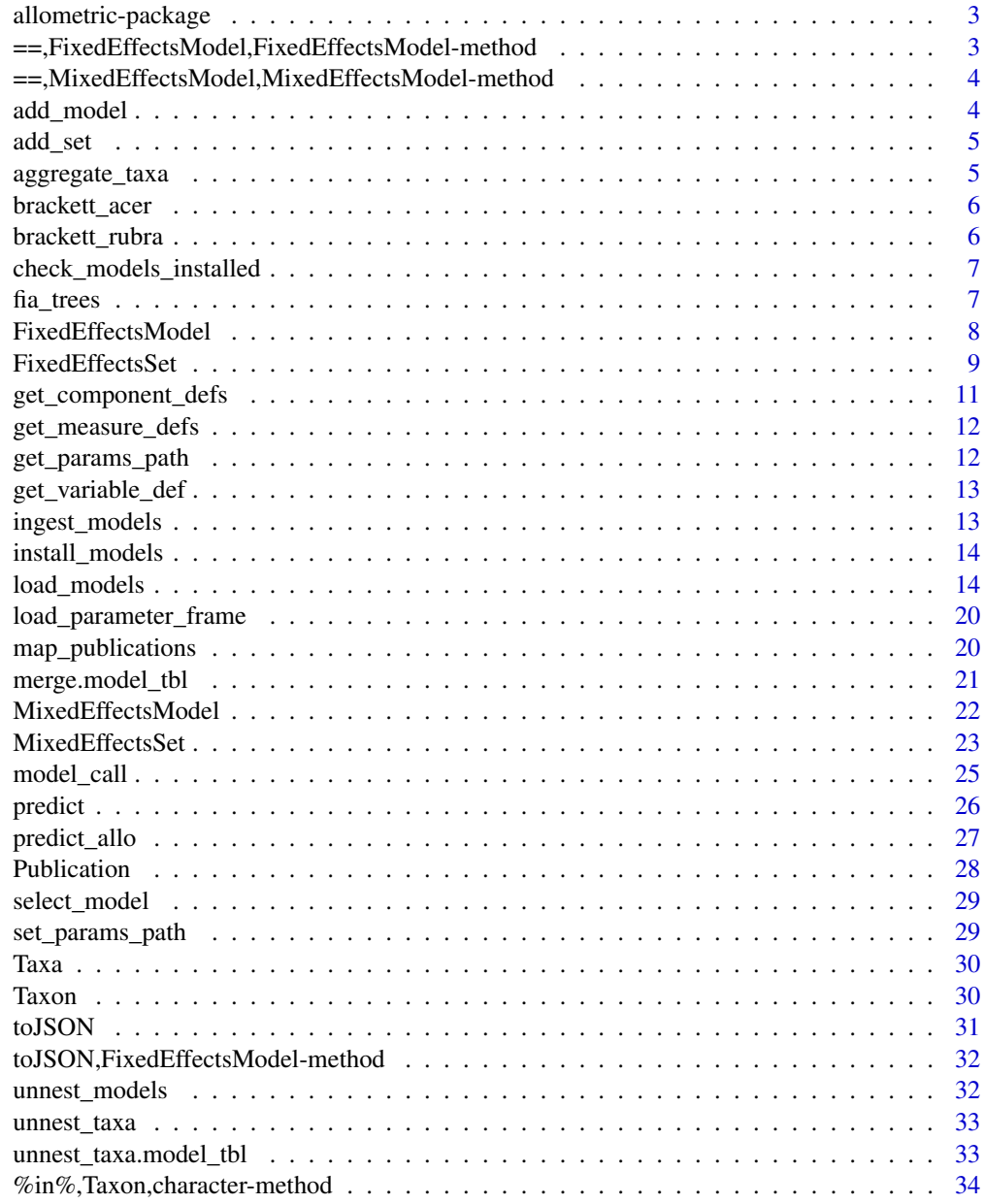

**Index** [35](#page-34-0)

<span id="page-2-0"></span>allometric-package *allometric: Structured Allometric Models for Trees*

### Description

To learn more about allometric, refer to the [documentation website.](https://allometric.org)

#### Author(s)

Maintainer: Bryce Frank <br />bfrank70@gmail.com> [\(ORCID\)](https://orcid.org/0000-0003-2980-6860)

#### Authors:

- Francisco Mauro <francisco.mauro@uva.es> [\(ORCID\)](https://orcid.org/0000-0002-7832-6268)
- Elijah Allensworth <elijah.allensworth@protonmail.com>

# See Also

Useful links:

• Report bugs at <https://github.com/allometric/allometric/issues>

==,FixedEffectsModel,FixedEffectsModel-method *Check equivalence of fixed effects models*

#### Description

Fixed effects models are considered equal if all of the following are true:

- The model IDs are equal (or not present)
- The response unit names and units are the same
- The covariate names and units are the same and are in the same order
- The specification names and values are the same
- The predict\_fn is the same
- The response definitions are the same
- The covariate definitions are the same

# Usage

```
## S4 method for signature 'FixedEffectsModel, FixedEffectsModel'
e1 == e2
```
#### Arguments

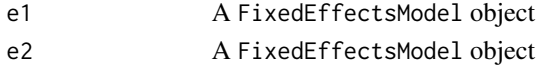

<span id="page-3-0"></span>==,MixedEffectsModel,MixedEffectsModel-method *Check equivalence of mixed effects models*

#### Description

Fixed effects models are considered equal if all of the following are true:

- The model IDs are equal (or not present)
- The response unit names and units are the same
- The covariate names and units are the same and are in the same order
- The specification names and values are the same
- The predict\_fn are the same
- The predict\_ranef are the same
- The fixed\_only slots are the same
- The response definitions are the same
- The covariate definitions are the same

#### Usage

```
## S4 method for signature 'MixedEffectsModel, MixedEffectsModel'
e1 == e2
```
#### Arguments

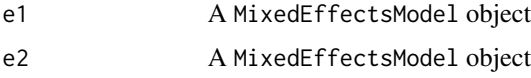

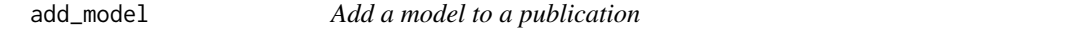

#### Description

This function adds objects of class FixedEffectsModel or MixedEffectsModel to a publication. Models added in this way are added as a set containing only one model. This operation is not done in-place.

#### Usage

```
add_model(publication, model)
```
#### <span id="page-4-0"></span>add\_set 5

### Arguments

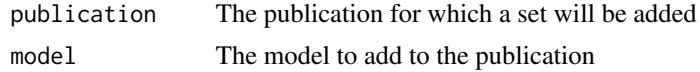

### Value

A publication with the added model

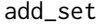

add\_set *Add a set of models to a publication*

# Description

This function adds objects of class FixedEffectsSet or MixedEffectsSet to a publication. This operation is not done in-place.

# Usage

add\_set(publication, model\_set)

## S4 method for signature 'Publication' add\_set(publication, model\_set)

#### Arguments

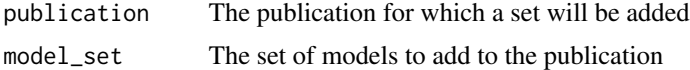

#### Value

A publication with the added set

aggregate\_taxa *Aggregate family, genus, and species columns of 'tbl\_df" into taxa data structure*

# Description

This function facilitates aggregating family, genus, and species columns into the taxa data structure, which is a nested list composed of multiple "taxons". A taxon is a list containing family, genus, and species fields.

#### Usage

aggregate\_taxa(table, grouping\_col = NULL)

#### <span id="page-5-0"></span>Arguments

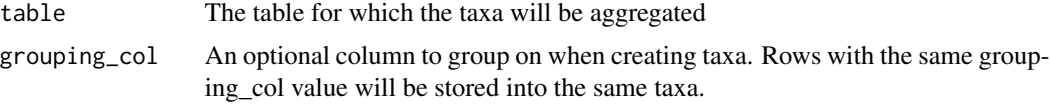

#### Value

A tibble with family, genus, and species columns added

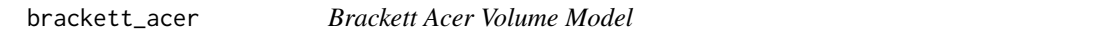

# Description

An example allometric model that predicts volume for the genus *Acer*.

# Usage

brackett\_acer

# Format

An object of class FixedEffectsModel of length 1.

brackett\_rubra *An object of class* FixedEffectsModel

#### Description

Brackett Rubra Volume Model

# Usage

brackett\_rubra

# Format

An object of class FixedEffectsModel of length 1.

# Details

An example allometric model that predicts volume for *Alnus rubra*.

<span id="page-6-0"></span>check\_models\_installed

*Check if allometric models are currently installed*

# Description

Check if allometric models are currently installed

#### Usage

```
check_models_installed(verbose = FALSE)
```
# Arguments

verbose Print verbose messages if TRUE

fia\_trees *FIA Trees Data*

#### Description

A subset of data from FIA plots located in Oregon.

# Usage

fia\_trees

# Format

fia\_trees: A data frame with 298 rows and 5 columns. PLOT A plot ID SPCD The FIA species code for the tree DIA The diameter of the tree in inches HT The height of the tree in feet TPA\_UNADJ The unadjusted trees per acre of the tree

#### Source

https://experience.arcgis.com/experience/3641cea45d614ab88791aef54f3a1849/

<span id="page-7-0"></span>FixedEffectsModel represents an allometric model that only uses fixed effects.

# Usage

```
FixedEffectsModel(
  response,
  covariates,
 predict_fn,
 parameters,
  descriptors = list(),
  response_definition = NA_character_,
  covariate_definitions = list()
)
```
# Arguments

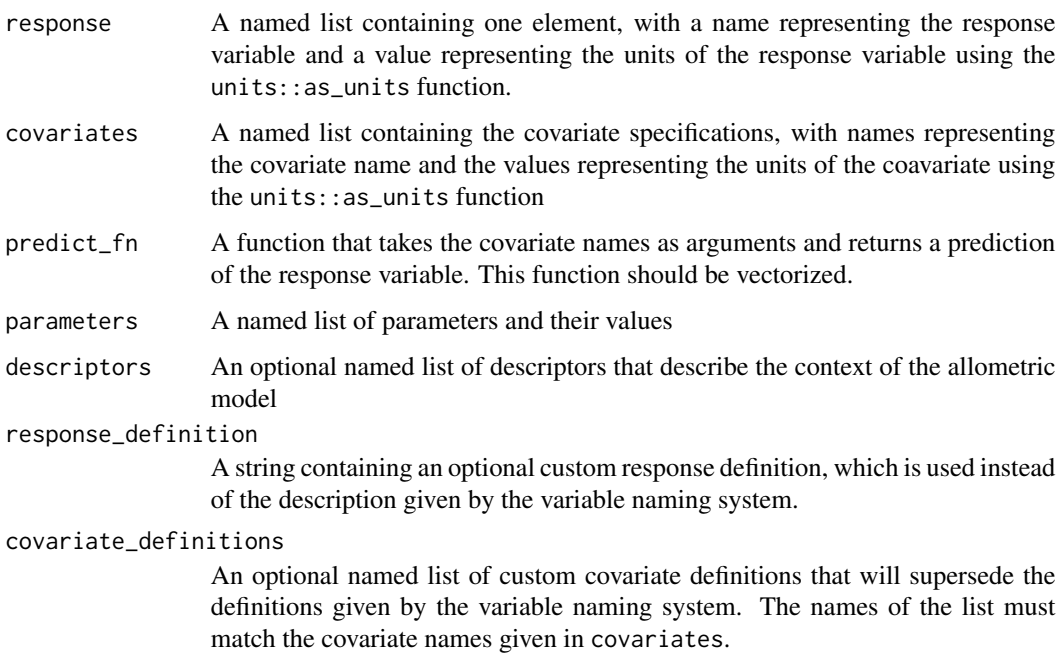

# Value

An object of class FixedEffectsModel

#### <span id="page-8-0"></span>**Slots**

- response\_unit A one-element list with the name indicating the response variable and the value as the response variable units obtained using units:: as\_units()
- covariate\_units A list containing the covariate names as names and values as the values of the covariate units obtained using units::as\_units()
- predict\_fn The prediction function, which takes covariates as arguments and returns model predictions

descriptors A tibble::tbl\_df containing the model descriptors

set\_descriptors A tibble::tbl\_df containing the set descriptors

pub\_descriptors A tibble::tbl\_df containing the publication descriptors

citation A RefManageR::BibEntry object containing the reference publication

covariate\_definitions User-provided covariate definitions

model\_type The model type, which is parsed from the response\_unit name

parameters A named list of parameters and their values

predict\_fn\_populated The prediction function populated with the parameter values

specification A tibble::tbl df of the model specification, which are the parameters and the descriptors together

#### Examples

```
FixedEffectsModel(
  response = list(
    hst = units::as_units("m")
  ),
  covariates = list(
    dsob = units::as_units("cm")
  ),
  parameters = list(
    beta_0 = 51.9954,beta_1 = -0.0208,
    beta_2 = 1.0182),
  predict_fn = function(dsob) {
    1.37 + \text{beta}_0 * (1 - \text{exp}(\text{beta}_1 * \text{dsob})^{\text{beta}_2)}
)
```
FixedEffectsSet *Create a set of fixed effects models*

#### Description

A FixedEffectsSet represents a group of fixed-effects models that all have the same functional structure. Fitting a large family of models (e.g., for many different species) using the same functional structure is a common pattern in allometric studies, and FixedEffectsSet facilitates the installation of these groups of models by allowing the user to specify the parameter estimates and descriptions in a dataframe.

# Usage

```
FixedEffectsSet(
  response,
  covariates,
 parameter_names,
 predict_fn,
 model_specifications,
  descriptors = list(),
  response_definition = NA_character_,
  covariate_definitions = list()
\mathcal{L}
```
# Arguments

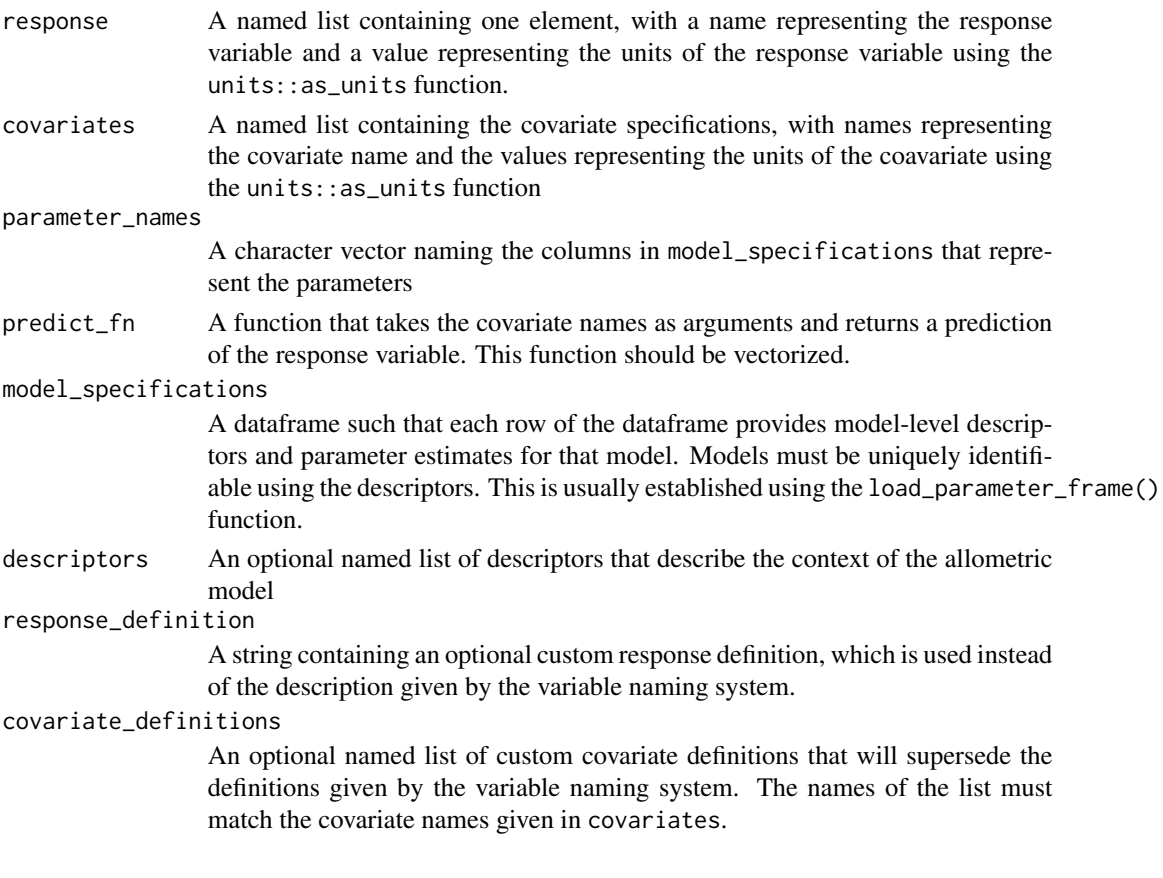

# Value

A set of fixed effects models

# Slots

response\_unit A one-element list with the name indicating the response variable and the value as the response variable units obtained using units:: as\_units()

- <span id="page-10-0"></span>covariate\_units A list containing the covariate names as names and values as the values of the covariate units obtained using units::as\_units()
- predict\_fn The prediction function, which takes covariates as arguments and returns model predictions
- descriptors A tibble::tbl\_df containing the model descriptors
- set\_descriptors A tibble::tbl\_df containing the set descriptors
- pub\_descriptors A tibble::tbl\_df containing the publication descriptors
- citation A RefManageR::BibEntry object containing the reference publication
- covariate\_definitions User-provided covariate definitions
- model\_type The model type, which is parsed from the response\_unit name
- parameter\_names A character vector indicating the parameter names
- model\_specifications A tibble::tbl\_df of model specifications, where each row reprents one model identified with descriptors and containing the parameter estimates.

#### Examples

```
fixef_set <- FixedEffectsSet(
 response = list(
   vsia = units::as_units("ft^3")
 ),
 covariates = list(
   dsob = units::as_units("in")
 ),
 predict_fn = function(dsob) {
   a * dsob^2},
 parameter_names = "a",
 model_specifications = tibble::tibble(mod = c(1,2), a = c(1, 2))
)
```
get\_component\_defs *Load the component definitions*

#### Description

Loads the component definitions from a locally stored csv file

#### Usage

get\_component\_defs()

#### Value

A tibble::tbl\_df containing the component definitions

#### Examples

get\_component\_defs()

<span id="page-11-0"></span>get\_measure\_defs *Load the measure definitions*

# Description

Loads the measure definitions from a locally stored csv file

# Usage

get\_measure\_defs()

# Value

A tibble::tbl\_df containing the measure definitions

# Examples

get\_measure\_defs()

get\_params\_path *Get the parameter search path*

# Description

Get the parameter search path

#### Usage

get\_params\_path()

# Value

A string containing the currently set parameter search path

<span id="page-12-0"></span>

When possible, variables are given standard names using the variable naming system. The definitions for a variable can be found using this function. The search\_str argument works using partial matching of the beginning of each variable name. For example input "d" will return all diameter definitions but input "dsob" will only return the definition for diameter outside bark at breast height.

#### Usage

```
get_variable_def(search_str, return_exact_only = FALSE)
```
#### Arguments

search\_str The string to search with. return\_exact\_only

> Some variables are completely defined but will return "addditional" matches. For example, "hst" refers to the total height of a tree, but "hstix" refers to a site index. If this argument is false, all strings starting with "hst" will be returned. If true, then only "hst" will be returned.

#### Value

A data.frame containing the matched variable definitions.

ingest\_models *Ingest a set of models by running the publication files*

#### Description

Ingest a set of models by running the publication files

#### Usage

```
ingest_models(verbose, pub_path = NULL, params_path = NULL)
```
#### Arguments

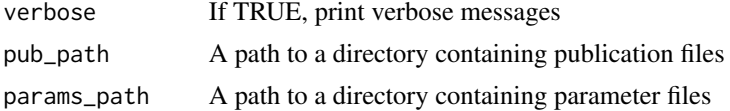

<span id="page-13-0"></span>

Allometric models are stored in a remote repository located on GitHub located [here.](https://github.com/allometric/models) The user must install these models themselves using this function. This function clones the models repository within the allometric package directory and constructs a local dataframe containing the models. Refer to load\_models() for information about loading the models dataframe.

#### Usage

```
install_models(ingest = FALSE, redownload = TRUE, verbose = TRUE)
```
#### Arguments

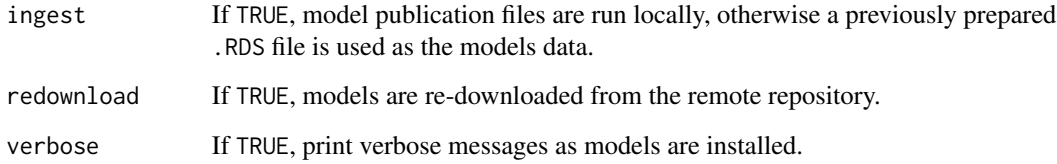

#### Value

No return value, installs models into the package directory.

load\_models *Load a locally installed table of allometric models*

# Description

This function loads all locally installed allometric models if they are downloaded and installed, if not run the install\_models function. The result is of class model\_tbl, which behaves very much like a tibble:: tbl\_df or a data.frame.

#### Usage

load\_models()

#### load\_models 15

#### Details

Printing the head of allometric\_models, we can see the structure of the data

```
allometric_models <- load_models()
#> Warning in readRDS(rds_path): strings not representable in native encoding will be translated to UTF-8
#> Warning in readRDS(rds_path): input string 'Málaga' cannot be translated to UTF-8, is it valid in 'UTF-8' ?
#> Warning in readRDS(rds_path): input string 'Málaga' cannot be translated to UTF-8, is it valid in 'UTF-8' ?
#> Warning in readRDS(rds_path): input string 'Cáceres' cannot be translated to UTF-8, is it valid in 'U
#> Warning in readRDS(rds_path): input string 'Málaga' cannot be translated to UTF-8, is it valid in 'UTF-8' ?
#> Warning in readRDS(rds_path): input string 'Cáceres' cannot be translated to UTF-8, is it valid in 'U
#> Warning in readRDS(rds_path): input string 'Málaga' cannot be translated to UTF-8, is it valid in 'UTF-8' ?
#> Warning in readRDS(rds_path): input string 'Cáceres' cannot be translated to UTF-8, is it valid in 'U'
#> Warning in readRDS(rds_path): input string 'Málaga' cannot be translated to UTF-8, is it valid in 'UTF-8' ?
#> Warning in readRDS(rds_path): input string 'Málaga' cannot be translated to UTF-8, is it valid in 'UTF-8' ?
#> Warning in readRDS(rds_path): input string 'Málaga' cannot be translated to UTF-8, is it valid in 'UTF-8' ?
#> Warning in readRDS(rds_path): input string 'Málaga' cannot be translated to UTF-8, is it valid in 'UTI
#> Warning in readRDS(rds_path): input string 'Málaga' cannot be translated to UTF-8, is it valid in 'UTF-8' ?
#> Warning in readRDS(rds_path): input string 'Cádiz' cannot be translated to UTF-8, is it valid in 'UTF\cdot#> Warning in readRDS(rds_path): input string 'Cádiz' cannot be translated to UTF-8, is it valid in 'UTF-8' ?
#> Warning in readRDS(rds_path): input string 'Cádiz' cannot be translated to UTF-8, is it valid in 'UTF-8' ?
#> Warning in readRDS(rds_path): input string 'Málaga' cannot be translated to UTF-8, is it valid in 'UTF-8' ?
#> Warning in readRDS(rds_path): input string 'Málaga' cannot be translated to UTF-8, is it valid in 'UTF-8' ?
#> Warning in readRDS(rds_path): input string 'Málaga' cannot be translated to UTF-8, is it valid in 'UTF-8' ?
#> Warning in readRDS(rds_path): input string 'Málaga' cannot be translated to UTF-8, is it valid in 'UTF-8' ?
#> Warning in readRDS(rds_path): input string 'Cádiz' cannot be translated to UTF-8, is it valid in 'UTF-8' ?
#> Warning in readRDS(rds_path): input string 'Cádiz' cannot be translated to UTF-8, is it valid in 'UTF-8' ?
#> Warning in readRDS(rds_path): input string 'Cádiz' cannot be translated to UTF-8, is it valid in 'UTF-8' ?
#> Warning in readRDS(rds_path): input string 'Cádiz' cannot be translated to UTF-8, is it valid in 'UTF\cdot#> Warning in readRDS(rds_path): input string 'Cádiz' cannot be translated to UTF-8, is it valid in 'UTF-8' ?
#> Warning in readRDS(rds_path): input string 'Cádiz' cannot be translated to UTF-8, is it valid in 'UTF-
#> Warning in readRDS(rds_path): input string 'Cádiz' cannot be translated to UTF-8, is it valid in 'UTF-8' ?
```
#### 16 load\_models

#> Warning in readRDS(rds\_path): input string 'Cádiz' cannot be translated to UTF-8, is it valid in 'UTF-8' ? #> Warning in readRDS(rds\_path): input string 'Cáceres' cannot be translated to UTF-8, is it valid in 'U #> Warning in readRDS(rds\_path): input string 'Cáceres' cannot be translated to UTF-8, is it valid in 'U #> Warning in readRDS(rds\_path): input string 'Cáceres' cannot be translated to UTF-8, is it valid in 'U' #> Warning in readRDS(rds\_path): input string 'Cáceres' cannot be translated to UTF-8, is it valid in 'U #> Warning in readRDS(rds\_path): input string 'Cáceres' cannot be translated to UTF-8, is it valid in 'U #> Warning in readRDS(rds\_path): input string 'Cáceres' cannot be translated to UTF-8, is it valid in 'U #> Warning in readRDS(rds\_path): input string 'Cádiz' cannot be translated to UTF-8, is it valid in 'UTF-8' ? #> Warning in readRDS(rds\_path): input string 'Cádiz' cannot be translated to UTF-8, is it valid in 'UTF-8' ? #> Warning in readRDS(rds\_path): input string 'Cádiz' cannot be translated to UTF-8, is it valid in 'UTF-8' ? #> Warning in readRDS(rds\_path): input string 'Cádiz' cannot be translated to UTF-8, is it valid in 'UTF-8' ? #> Warning in readRDS(rds\_path): input string 'Málaga' cannot be translated to UTF-8, is it valid in 'UTF-8' ? #> Warning in readRDS(rds\_path): input string 'Cádiz' cannot be translated to UTF-8, is it valid in 'UTF-8' ? #> Warning in readRDS(rds\_path): input string 'Cádiz' cannot be translated to UTF-8, is it valid in 'UTF-8' ? #> Warning in readRDS(rds\_path): input string 'Cáceres' cannot be translated to UTF-8, is it valid in 'U #> Warning in readRDS(rds\_path): input string 'Málaga' cannot be translated to UTF-8, is it valid in 'UTF-8' ? #> Warning in readRDS(rds\_path): input string 'Cáceres' cannot be translated to UTF-8, is it valid in 'U #> Warning in readRDS(rds\_path): input string 'Cádiz' cannot be translated to UTF-8, is it valid in 'UTF-8' ? #> Warning in readRDS(rds\_path): input string 'Málaga' cannot be translated to UTF-8, is it valid in 'UTF-8' ? #> Warning in readRDS(rds\_path): input string 'Cádiz' cannot be translated to UTF-8, is it valid in 'UTF-8' ? #> Warning in readRDS(rds\_path): input string 'Cáceres' cannot be translated to UTF-8, is it valid in 'U #> Warning in readRDS(rds\_path): input string 'Málaga' cannot be translated to UTF-8, is it valid in 'UTF-8' ? #> Warning in readRDS(rds\_path): input string 'Cádiz' cannot be translated to UTF-8, is it valid in 'UTF-8' ? #> Warning in readRDS(rds\_path): input string 'Málaga' cannot be translated to UTF-8, is it valid in 'UTF-8' ? #> Warning in readRDS(rds\_path): input string 'Cáceres' cannot be translated to UTF-8, is it valid in 'U #> Warning in readRDS(rds\_path): input string 'Málaga' cannot be translated to UTF-8, is it valid in 'UTF-8' ? #> Warning in readRDS(rds\_path): input string 'Cádiz' cannot be translated to UTF-8, is it valid in 'UTF-8' ? #> Warning in readRDS(rds\_path): input string 'Cáceres' cannot be translated to UTF-8, is it valid in 'U #> Warning in readRDS(rds\_path): input string 'Cádiz' cannot be translated to UTF-8, is it valid in 'UTF-

#> Warning in readRDS(rds\_path): input string 'Cádiz' cannot be translated to UTF-8, is it valid in 'UTF $\cdot$ head(allometric\_models) #> # A tibble: 6 x 10 #> id model\_type country region taxa pub\_id model family\_name covt\_name pub\_year #> <chr> <chr> <list> <list> <list> <chr> <list> <list> <list> <dbl> #> 1 76ccc16a site index <chr [1]> <chr [2]> <Taxa> barnes\_1962 <FxdEffcM> <chr [1]> <chr [2]> 1962 #> 2 cc2078aa site index <chr [1]> <chr [2]> <Taxa> barrett\_1978 <FxdEffcM> <chr [1]> <chr [2]> 1978 #> 3 3955ab4f stem height <chr [1]> <chr [3]> <Taxa> barrett\_2006 <FxdEffcM> <chr [1]> <chr [1]> 2006 #> 4 48b4aecf stem height <chr [1]> <chr [3]> <Taxa> barrett\_2006 <FxdEffcM> <chr [1]> <chr [1]> 2006

```
#> 5 2fa084c2 stem height <chr [1]> <chr [3]> <Taxa> barrett_2006 <FxdEffcM> <chr [1]> <chr [1]> 2006
#> 6 7a585d5e stem height <chr [1]> <chr [3]> <Taxa> barrett_2006 <FxdEffcM> <chr [1]> <chr [1]> 2006
```
The columns are:

- id A unique ID for the model.
- model\_type The type of model (e.g., stem volume, site index, etc.)
- country The country or countries from which the model data is from.
- region The region or regions (e.g., state, province, etc.) from which the model data is from.
- taxa The taxonomic specification of the trees that are modeled.
- model The model object itself.
- pub\_id A unique ID representing the publication.
- family\_name The names of the contributing authors.
- covt\_name The names of the covariates used in the model.
- pub\_year The publication year.

Models can be searched by their attributes. Note that some of the columns are list columns, which contain lists as their elements. Filtering on data in these columns requires the use of purrr:: map\_lgl which is used to determine truthiness of expressions for each element in a list column. While this may seem complicated, we believe the nested data structures are more descriptive and concise for storing the models, and users will quickly find that searching models in this way can be very powerful.

#### Value

A model\_tbl containing the locally installed models.

#### Finding Contributing Authors

Using purr::map\_lgl to filter the family\_name column, we are able to find publications that contain specific authors of interst. For example, we may want models only authored by "Hann". This is elementary to do in allometric:

```
hann_models <- dplyr::filter(
allometric_models,
purrr::map_lgl(family_name, ~ 'Hann' %in% .)
)
head(hann_models)
#> # A tibble: 6 x 10
#> id model_type country region taxa pub_id model family_name covt_name pub_year
#> <chr> <chr> <list> <list> <list> <chr> <list> <list> <list> <dbl>
#> 1 8970949f stem volume <chr [1]> <chr [2]> <Taxa> hann_1978 <FxdEffcM> <chr [2]> <chr [2]> 1978
#> 2 0d53539a stem volume <chr [1]> <chr [2]> <Taxa> hann_1978 <FxdEffcM> <chr [2]> <chr [2]> 1978
#> 3 0d109f2c stem volume <chr [1]> <chr [2]> <Taxa> hann_1978 <FxdEffcM> <chr [2]> <chr [2]> 1978
#> 4 86dcc7ff stem volume <chr [1]> <chr [2]> <Taxa> hann_1978 <FxdEffcM> <chr [2]> <chr [2]> 1978
#> 5 037a7989 stem volume <chr [1]> <chr [2]> <Taxa> hann_1978 <FxdEffcM> <chr [2]> <chr [2]> 1978
```
#> 6 02614f74 stem volume <chr [1]> <chr [2]> <Taxa> hann\_1978 <FxdEffcM> <chr [2]> <chr [2]> 1978 nrow(hann\_models) #> [1] 87

Picking apart the above code block, we see that we are using the standard  $d$ plyr::filter function on the allometric\_models dataframe. The second argument is a call using purrr:map\_lgl, which will map over each list (contained as elements in the family\_names column). The second argument to this function, ~ 'Hann' %in% . is itself a function that checks if 'Hann' is in the current list. Imagine we are marching down each row of allometric\_models, . represents the element of family\_names we are considering, which is itself a list of author names.

#### Finding First Authors

Maybe we are only interested in models where 'Hann' is the first author. Using a simple modification we can easily do this.

```
hann_first_author_models <- dplyr::filter(
  allometric_models,
 purrr::map_lgl(family_name, ~ 'Hann' == .[[1]])
\mathcal{L}head(hann_first_author_models)
#> # A tibble: 6 x 10
#> id model_type country region taxa pub_id model family_name covt_name pub_year
#> <chr> <chr> <list> <list> <list> <chr> <list> <list> <list> <dbl>
#> 1 8970949f stem volume <chr [1]> <chr [2]> <Taxa> hann_1978 <FxdEffcM> <chr [2]> <chr [2]> 1978
#> 2 0d53539a stem volume <chr [1]> <chr [2]> <Taxa> hann_1978 <FxdEffcM> <chr [2]> <chr [2]> 1978
#> 3 0d109f2c stem volume <chr [1]> <chr [2]> <Taxa> hann_1978 <FxdEffcM> <chr [2]> <chr [2]> 1978
#> 4 86dcc7ff stem volume <chr [1]> <chr [2]> <Taxa> hann_1978 <FxdEffcM> <chr [2]> <chr [2]> 1978
#> 5 037a7989 stem volume <chr [1]> <chr [2]> <Taxa> hann_1978 <FxdEffcM> <chr [2]> <chr [2]> 1978
#> 6 02614f74 stem volume <chr [1]> <chr [2]> <Taxa> hann_1978 <FxdEffcM> <chr [2]> <chr [2]> 1978
nrow(hann_first_author_models)
#> [1] 50
```
We can see that 'Hann' is the first author for 50 models in this package.

#### Finding Models for a Given Species

One of the most common things people need is a model for a particular species. For this, we must interact with the taxa column. For example, to find models for the Pinus genus we can use

```
pinus_models <- dplyr::filter(
allometric_models,
purrr::map_lgl(taxa, ~ "Pinus" %in% .)
\lambdahead(pinus_models)
#> # A tibble: 6 x 10
#> id model_type country region taxa pub_id model family_name covt_name pub_year
```

```
#> <chr> <chr> <list> <list> <list> <chr> <list> <list> <list> <dbl>
#> 1 cc2078aa site index <chr [1]> <chr [2]> <Taxa> barrett_1978 <FxdEffcM> <chr [1]> <chr [2]> 1978
#> 2 502152d1 stem height <chr [1]> <chr [3]> <Taxa> barrett_2006 <FxdEffcM> <chr [1]> <chr [1]> 2006
#> 3 3fb70119 stem height <chr [1]> <chr [3]> <Taxa> barrett_2006 <FxdEffcM> <chr [1]> <chr [1]> 2006
#> 4 925de182 stem height <chr [1]> <chr [3]> <Taxa> barrett_2006 <FxdEffcM> <chr [1]> <chr [1]> 2006
#> 5 910dddb1 stem height <chr [1]> <chr [3]> <Taxa> barrett_2006 <FxdEffcM> <chr [1]> <chr [1]> 2006
#> 6 5b3e21e7 stem height <chr [1]> <chr [3]> <Taxa> barrett_2006 <FxdEffcM> <chr [1]> <chr [1]> 2006
nrow(pinus_models)
#> [1] 351
```
Users can also search with a specific taxon, which allows a full specification from family to species. For example, if we want models that apply to Ponderosa pine, first declare the necessary taxon, then use it to filter as before

```
ponderosa_taxon <- Taxon(
family = "Pinaceae", genus = "Pinus", species = "ponderosa"
)
ponderosa_models <- dplyr::filter(
allometric_models,
purrr::map_lgl(taxa, ~ ponderosa_taxon %in% .)
)
nrow(ponderosa_models)
#> [1] 57
```
#### Finding a Model with Specific Data Requirements

We can even check for models that contain certain types of data requirements. For example, the following block finds diameter-height models, specifically models that use diameter outside bark at breast height as the *only* covariate. The utility here is obvious, since many inventories are vastly limited by their available tree measurements.

```
dia_ht_models <- dplyr::filter(
    allometric_models,
    model_type == 'stem height',
    purr::map\_lgl(covt_name, ~ length(.)=1 & .[1]] == 'dsob'),\lambdanrow(dia_ht_models)
#> [1] 282
```
Breaking this down, we have the first condition model\_type=='stem\_height' selecting only models concerned with stem heights as a response variable. The second line maps over each element of the covt\_name column, which is a character vector. The . represents a given character vector for that row. First, we ensure that the vector is only one element in size using length( $.) = 1$ , then we ensure that the first (and only) element of this vector is equal to 'dsob', (diameter outside bark at breast height). In this case, 282 are available in the package.

#### Finding a Model for a Region

By now the user should be sensing a pattern. We can apply the exact same logic as the *Finding Contributing Authors* section to find all models developed using data from US-OR

```
us_or_models <- dplyr::filter(
    allometric_models,
    purrr::map_lgl(region, ~ "US-OR" %in% .),
\mathcal{L}nrow(us_or_models)
#> [1] 537
```
We can see that 537 allometric models are defined for the state of Oregon, US.

load\_parameter\_frame *Load a parameter frame from the models/parameters directory*

#### Description

This is a convenience that allows a user to easily load parameter files from the models/parameters directory. It is typically used when constructing the model\_specifications argument for ModelSet.

#### Usage

load\_parameter\_frame(name)

#### Arguments

name The name of the file, excluding the extension

#### Value

A tibble::tbl\_df of the parameter data.

map\_publications *Iteratively process publication files*

#### Description

This function allows a user to flexibly extract information as it loops over the publication files. Two main internal use-cases exist for this. First, it is used to install models as is done in insall\_models() and, second, it is used to populate the remote MongoDB. Most users will not be interested in this function, but it is exposed for usage in the allodata package.

<span id="page-19-0"></span>

# <span id="page-20-0"></span>merge.model\_tbl 21

# Usage

map\_publications(verbose, func, pub\_path = NULL, params\_path = NULL)

# Arguments

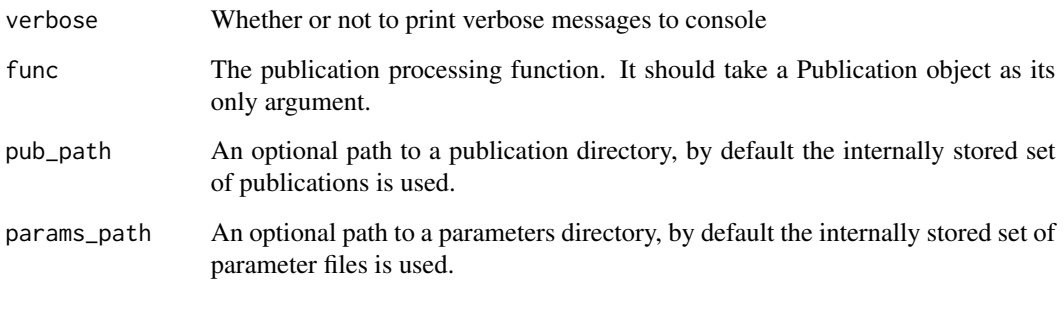

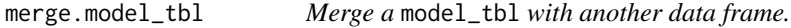

# Description

This merge function ensures that, when model\_tbl is used in a merge that the resultant dataframe is still a model\_tbl.

# Usage

```
## S3 method for class 'model_tbl'
merge(x, y, ...)
```
# Arguments

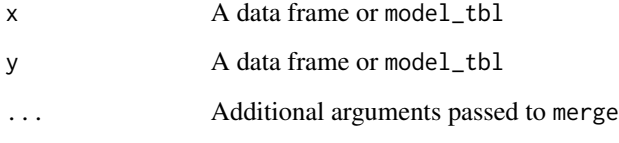

# Value

A model\_tbl merged with the inputs

<span id="page-21-0"></span>MixedEffectsModel *Create a mixed effects model*

# Description

MixedEffectsModel represents an allometric model that uses fixed and random effects.

# Usage

```
MixedEffectsModel(
  response,
  covariates,
  predict_ranef,
  predict_fn,
  parameters,
  fixed_only = FALSE,
  descriptors = list(),
  response_definition = NA_character_,
  covariate_definitions = list()
\mathcal{L}
```
# Arguments

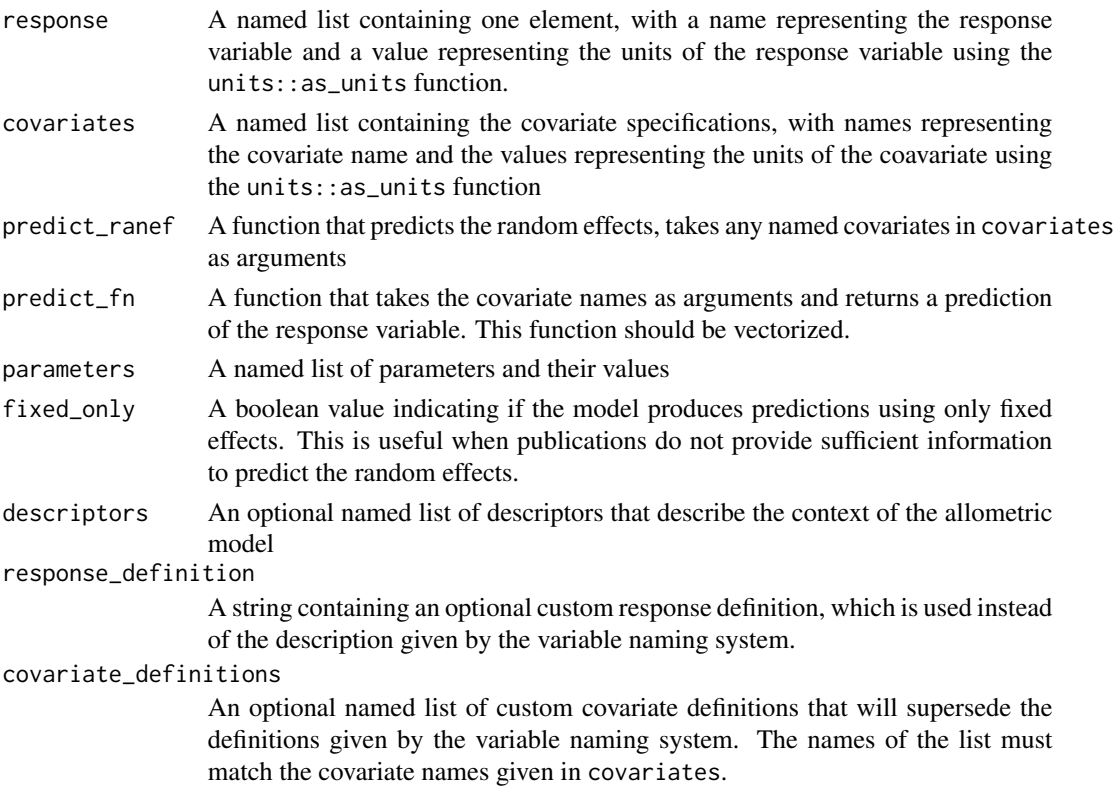

### <span id="page-22-0"></span>MixedEffectsSet 23

#### Value

An instance of MixedEffectsModel

#### Slots

parameters A named list of parameters and their values

- predict\_fn\_populated The prediction function populated with the parameter values
- specification A tibble::tbl df of the model specification, which are the parameters and the descriptors together
- predict\_ranef The function that predicts the random effects
- predict\_ranef\_populated The function that predicts the random effects populated with the fixed effect parameter estimates
- fixed\_only A boolean value indicating if the model produces predictions using only fixed effects

#### Examples

```
MixedEffectsModel(
  response = list(
   hst = units::as_units("m")
  ),
  covariates = list(
   dsob = units::as_units("cm")
  ),
  parameters = list(
   beta_0 = 40.4218,
   beta_1 = -0.0276,
   beta_2 = 0.936),
  predict\_ranef = function() {
   list(b_0_i = 0, b_2_i = 0)},
  predict_fn = function(dsob) {
   1.37 + (beta_0 + b_0_i) * (1 - exp(beta_1 * dsob)^(beta_2 + b_2_i))},
  fixed_only = TRUE
)
```
MixedEffectsSet *Create a set of mixed effects models*

# Description

A MixedEffectsSet represents a group of mixed-effects models that all have the same functional structure. Fitting a large family of models (e.g., for many different species) using the same functional structure is a common pattern in allometric studies, and MixedEffectsSet facilitates the installation of these groups of models by allowing the user to specify the parameter estimates and descriptions in a dataframe or spreadsheet.

# Usage

```
MixedEffectsSet(
  response,
  covariates,
  parameter_names,
  predict_fn,
  model_specifications,
  predict_ranef,
  fixed_only = FALSE,
  descriptors = list(),
  response_definition = NA_character_,
  covariate_definitions = list()
\mathcal{L}
```
# Arguments

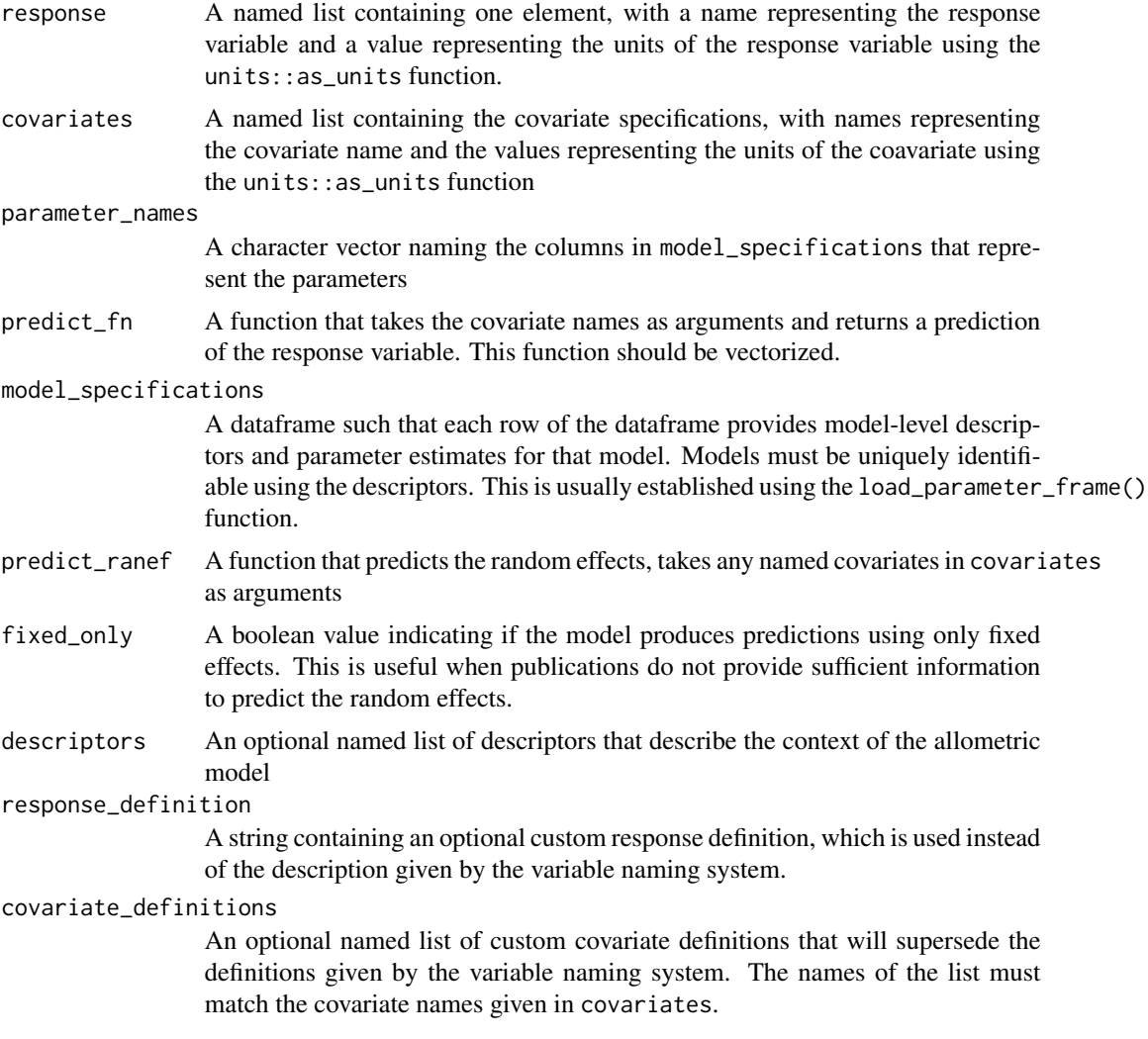

#### <span id="page-24-0"></span>model\_call 25

#### Details

Because mixed-effects models already accommodate a grouping structure, MixedEffectsSet tends to be a much rarer occurrence than FixedEffectsSet and MixedEffectsModel.

#### Value

An instance of MixedEffectsSet

#### **Slots**

parameters A named list of parameters and their values

- predict\_fn\_populated The prediction function populated with the parameter values
- specification A tibble::tbl\_df of the model specification, which are the parameters and the descriptors together

predict\_ranef The function that predicts the random effects

- predict\_ranef\_populated The function that predicts the random effects populated with the fixed effect parameter estimates
- fixed\_only A boolean value indicating if the model produces predictions using only fixed effects
- model\_specifications A tibble::tbl\_df of model specifications, where each row reprents one model identified with descriptors and containing the parameter estimates.

#### Examples

```
mixed_effects_set <- MixedEffectsSet(
 response = list(
   vsia = units::as_units("ft^3")
 ),
 covariates = list(
   dsob = units::as_units("in")
 ),
 parameter_names = "a",
 predict_ranef = function(dsob, hst) {
   list(a_i = 1)},
 predict_fn = function(dsob) {
    (a + a_i) * dsob^2},
 model_specifications = tibble::tibble(a = c(1, 2))
)
```
model\_call *Get the function call for a model*

#### Description

The function call is the allometric model expressed as a function of its covariates. Accessing the function call is important when determining the order of the covariates given to the prediction function.

### Usage

model\_call(object)

# Arguments

object The allometric model or set for which a function call will be retrieved

# Value

A string of the function call

# Examples

model\_call(brackett\_rubra)

#### predict *Predict with an allometric model*

# Description

Predict with an allometric model

#### Usage

```
predict(model, ...)
## S4 method for signature 'FixedEffectsModel'
predict(model, ..., output_units = NULL)
```

```
## S4 method for signature 'MixedEffectsModel'
predict(model, ..., newdata = NULL, output_units = NULL)
```
# Arguments

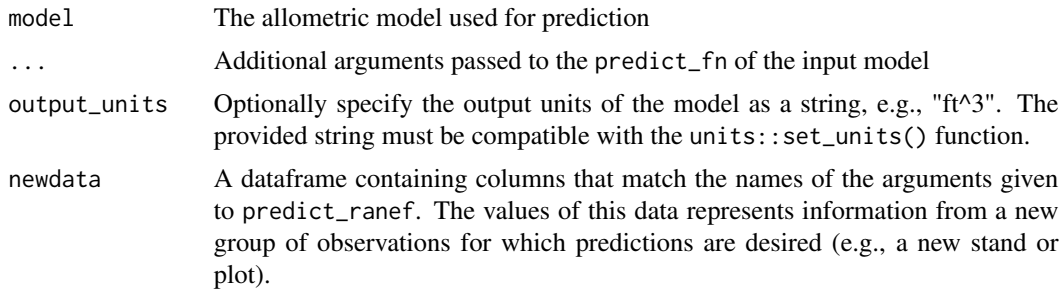

# Value

A vector of allometric model predictions

<span id="page-25-0"></span>

# <span id="page-26-0"></span>predict\_allo 27

#### Examples

```
predict(brackett_rubra, 10, 50)
predict(brackett_rubra, 10, 50, output_units = "m^3")
```
predict\_allo *Predict allometric attributes using a column of allometric models*

#### Description

A frequent pattern in forest inventory anaylsis is the need to produce predictions of models with the same functional form, but using different models. predict\_allo enables this by allowing the user to pass a list-column of models as an argument, along with the associated covariates. This pattern plays well with dplyr functions such as dplyr:: mutate().

#### Usage

```
predict_allo(model_list, ...)
```
#### Arguments

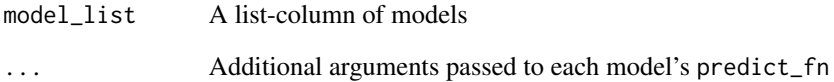

#### Value

A vector of predictions

# Examples

```
tree_data <- tibble::tibble(
dbh = c(10, 20), ht = c(50, 75), model = c(list(bracket\_rubra), list(brackett_acer))
)
tree_data %>%
 dplyr::mutate(vol = predict_allo(model, dbh, ht))
```
Publication represents a technical or scientific document that contains allometric models. Initially, publications do not contain models, and models are added using the add\_model or add\_set methods.

#### Usage

```
Publication(citation, descriptors = list())
```
#### Arguments

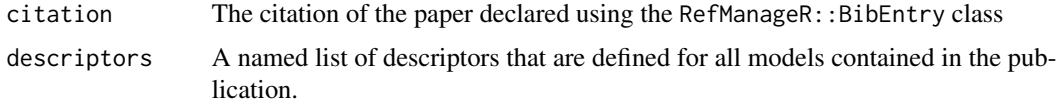

# Value

An instance of class Publication

#### Slots

citation A RefManageR::BibEntry of the reference publication response\_sets A list containing the model sets indexed by the response variable names descriptors A named list containing descriptors that are defined for all models in the publication.

#### Examples

```
pub <- Publication(
  citation = RefManageR::BibEntry(
    key = "test_2000",
    bibtype = "article",
    \text{author} = "test",title = "test",
    journal = "test",
    year = 2000,volume = 0
  ),
  descriptors = list(
    region = "US-WA"
  \mathcal{L})
```
<span id="page-28-0"></span>

This is a generic function used to select allometric models out of larger collections, like model\_tbl.

# Usage

select\_model(model\_tbl, id)

# Arguments

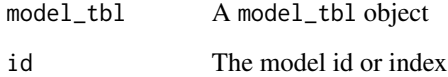

# Value

An allometric model object

set\_params\_path *Set the parameter search path*

# Description

Set the parameter search path

# Usage

```
set_params_path(params_path)
```
# Arguments

params\_path The file path containing parameter files

<span id="page-29-0"></span>Taxa represents a set of taxons. See Taxon(). These are typically used to specify species and other taxonomic groups that belong to a model.

# Usage

 $Taxa(...)$ 

#### Arguments

... **A** set of Taxon objects.

# Value

An instance of class Taxa

# Examples

```
Taxa(
  Taxon(
      family = "Pinaceae",
      genus = "Pinus",
      species = "ponderosa"
  ),
  Taxon(
     family = "Betulaceae"
  )
)
```
Taxon *Create a taxonomic hierarchy*

# Description

Taxon represents a taxonomic hierarchy (from family through species). This class represents a number of validity checks to ensure the taxon is correctly structured. A taxon must have at least a family specified, and neither genus nor species can be specified without the "shallower" layers of the hierarchy specified first. Group Taxons together with Taxa().

#### Usage

```
Taxon(family = NA_character_, genus = NA_character_, species = NA_character_)
```
#### <span id="page-30-0"></span>toJSON 31

# Arguments

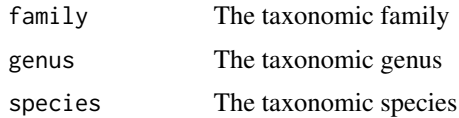

# Value

An instance of class Taxon

# Examples

```
Taxon(
  family = "Pinaceae",
  genus = "Pinus",
  species = "ponderosa"
\overline{\phantom{a}}Taxon(
  family = "Betulaceae"
\mathcal{L}
```
toJSON *Convert a model or publication to a JSON representation*

# Description

This function converts an allometric model or publication into a JSON representation. Primarily, this is used internally to populate a remotely hosted MongoDatabase.

# Usage

toJSON(object, ...)

# Arguments

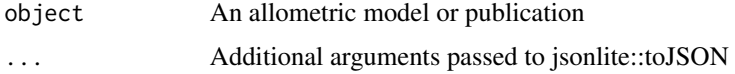

# Value

A string containing the JSON representation of the object

# Examples

toJSON(brackett\_rubra)

```
toJSON,FixedEffectsModel-method
```
*Convert a fixed effects model to a JSON representation*

# Description

This function converts a fixed effects model into a JSON representation. Primarily, this is used internally to populate a remotely hosted MongoDatabase.

#### Usage

```
## S4 method for signature 'FixedEffectsModel'
toJSON(object, ...)
```
#### Arguments

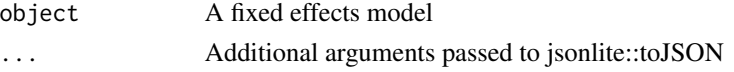

#### Value

A string containing the JSON representation of the object

#### Examples

toJSON(brackett\_rubra, pretty = TRUE)

unnest\_models *Unnest columns of a dataframe*

# Description

Unnest columns of a dataframe

### Usage

```
unnest_models(data, cols)
```
# Arguments

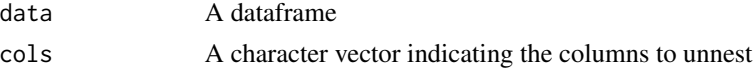

# Value

The unnested model\_tbl

<span id="page-32-0"></span>In some cases it is convenient to expand the taxonomic specifications for each model contained in the taxa column. This function achieves this, and adds family, genus, and species character columns. Models with more than one taxon are replicated as new rows.

#### Usage

unnest\_taxa(data)

#### Arguments

data A model\_tbl

#### Value

A model\_tbl with family, genus and species columns attached

unnest\_taxa.model\_tbl *Unnest the taxa column of a* model\_tbl

#### Description

In some cases it is convenient to expand the taxonomic specifications for each model contained in the taxa column. This function achieves this, and adds family, genus, and species character columns. Models with more than one taxon are replicated as new rows.

#### Usage

```
## S3 method for class 'model_tbl'
unnest_taxa(data)
```
#### Arguments

data A model\_tbl

#### Value

A model\_tbl with family, genus and species columns attached

<span id="page-33-0"></span>%in%,Taxon,character-method

*Check if a Taxon contains a character*

# Description

Check if a Taxon contains a character

# Usage

## S4 method for signature 'Taxon,character' x %in% table

# Arguments

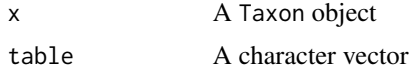

#### Value

TRUE or FALSE indicating if any of the Taxa fields appear in the character.

# <span id="page-34-0"></span>Index

∗ datasets brackett\_acer, [6](#page-5-0) brackett\_rubra, [6](#page-5-0) fia\_trees, [7](#page-6-0) ==,FixedEffectsModel,FixedEffectsModel-method, [3](#page-2-0) ==,MixedEffectsModel,MixedEffectsModel-method, [4](#page-3-0) %in%,Taxon,character-method, [34](#page-33-0) add\_model, [4](#page-3-0) add\_set, [5](#page-4-0) add\_set,Publication-method *(*add\_set*)*, [5](#page-4-0) aggregate\_taxa, [5](#page-4-0) allometric *(*allometric-package*)*, [3](#page-2-0) allometric-package, [3](#page-2-0) brackett\_acer, [6](#page-5-0) brackett\_rubra, [6](#page-5-0) check\_models\_installed, [7](#page-6-0) fia\_trees, [7](#page-6-0) FixedEffectsModel, [8](#page-7-0) FixedEffectsSet, [9](#page-8-0) get\_component\_defs, [11](#page-10-0) get\_measure\_defs, [12](#page-11-0) get\_params\_path, [12](#page-11-0) get\_variable\_def, [13](#page-12-0) ingest\_models, [13](#page-12-0) install\_models, [14](#page-13-0) load\_models, [14](#page-13-0) load\_parameter\_frame, [20](#page-19-0) map\_publications, [20](#page-19-0) merge.model\_tbl, [21](#page-20-0) MixedEffectsModel, [22](#page-21-0) MixedEffectsSet, [23](#page-22-0) model\_call, [25](#page-24-0) predict, [26](#page-25-0) predict,FixedEffectsModel-method *(*predict*)*, [26](#page-25-0) predict,MixedEffectsModel-method *(*predict*)*, [26](#page-25-0) predict\_allo, [27](#page-26-0) Publication, [28](#page-27-0) select\_model, [29](#page-28-0) set\_params\_path, [29](#page-28-0) Taxa, [30](#page-29-0) Taxon, [30](#page-29-0) toJSON, [31](#page-30-0) toJSON,FixedEffectsModel-method, [32](#page-31-0) unnest\_models, [32](#page-31-0) unnest\_taxa, [33](#page-32-0) unnest\_taxa.model\_tbl, [33](#page-32-0)